#### **ΤΕΧΝΟΛΟΓΙΚΟ ΕΚΠΑΙΔΕΥΤΙΚΟ ΙΔΡΥΜΑ ΔΥΤΙΚΗΣ ΕΛΛΑΔΑΣ**

#### **ΤΜΗΜΑ ΔΙΟΙΚΗΣΗΣ ΕΠΙΧΕΙΡΗΣΕΩΝ ΠΑΤΡΑΣ**

Εργαστήριο Λήψης Αποφάσεων & Επιχειρησιακού Προγραμματισμού Καθηγητής Ι. Μητρόπουλος

#### **ΕΙΣΑΓΩΓΗ ΣΤΗΝ ΣΤΑΤΙΣΤΙΚΗ ΤΩΝ ΕΠΙΧΕΙΡΗΣΕΩΝ**

**Κεφάλαιο 6**

**Πιθανότητες** 

• Επιμέλεια παρουσιάσεων: Δρ. Αλέκα Καλαπόδη

## Τρόποι ορισμού πιθανοτήτων …

Υπάρχουν τρεις τρόποι για τον ορισμό της πιθανότητας, P(O<sub>i</sub>), για ένα αποτέλεσμα O<sub>i</sub> ενός πειράματος τύχης, και συγκεκριμένα:

*Κλασική προσέγγιση*: βασίζεται σε ισοπίθανα αποτελέσματα.

*Προσέγγιση σχετικής συχνότητας*: η πιθανότητα καθορίζεται με βάση πειράματα ή ιστορικά δεδομένα.

*Υποκειμενική προσέγγιση*: η πιθανότητα ορίζεται με βάση μια υποκειμενική εκτίμηση.

# Κλασική Προσέγγιση …

Εάν ένα πείραμα έχει n δυνατά αποτελέσματα, η μέθοδος αυτή δίνει πιθανότητα 1/n σε κάθε αποτέλεσμα. Είναι απαραίτητο να καθοριστεί το πλήθος των δυνατών αποτελεσμάτων.

Πείραμα: Ρίχνουμε ένα *ζάρι*

Αποτελέσματα: {1, 2, 3, 4, 5, 6}

Πιθανότητες: Κάθε αποτέλεσμα έχει πιθανότητα εμφάνισης ίση με 1/6.

# Κλασική Προσέγγιση …

Πείραμα: Ρίχνουμε δύο ζάρια και παρατηρούμε το άθροισμα Αποτελέσματα: {2, 3, …, 12} Παραδείγματα:

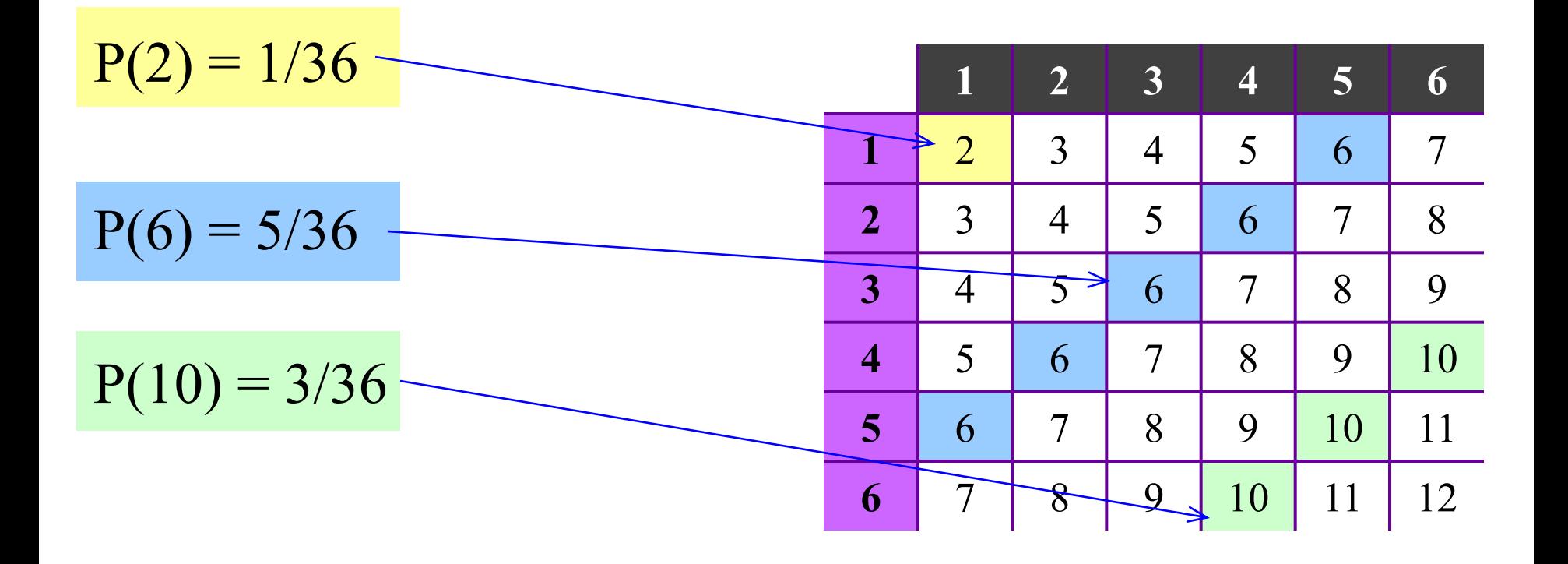

# Προσέγγιση Σχετικής Συχνότητας …

Ένα κατάστημα πώλησης υπολογιστών καταγράφει το πλήθος των σταθερών υπολογιστών που πούλησε σε ένα μήνα (30 ημέρες):  $\blacksquare$ 

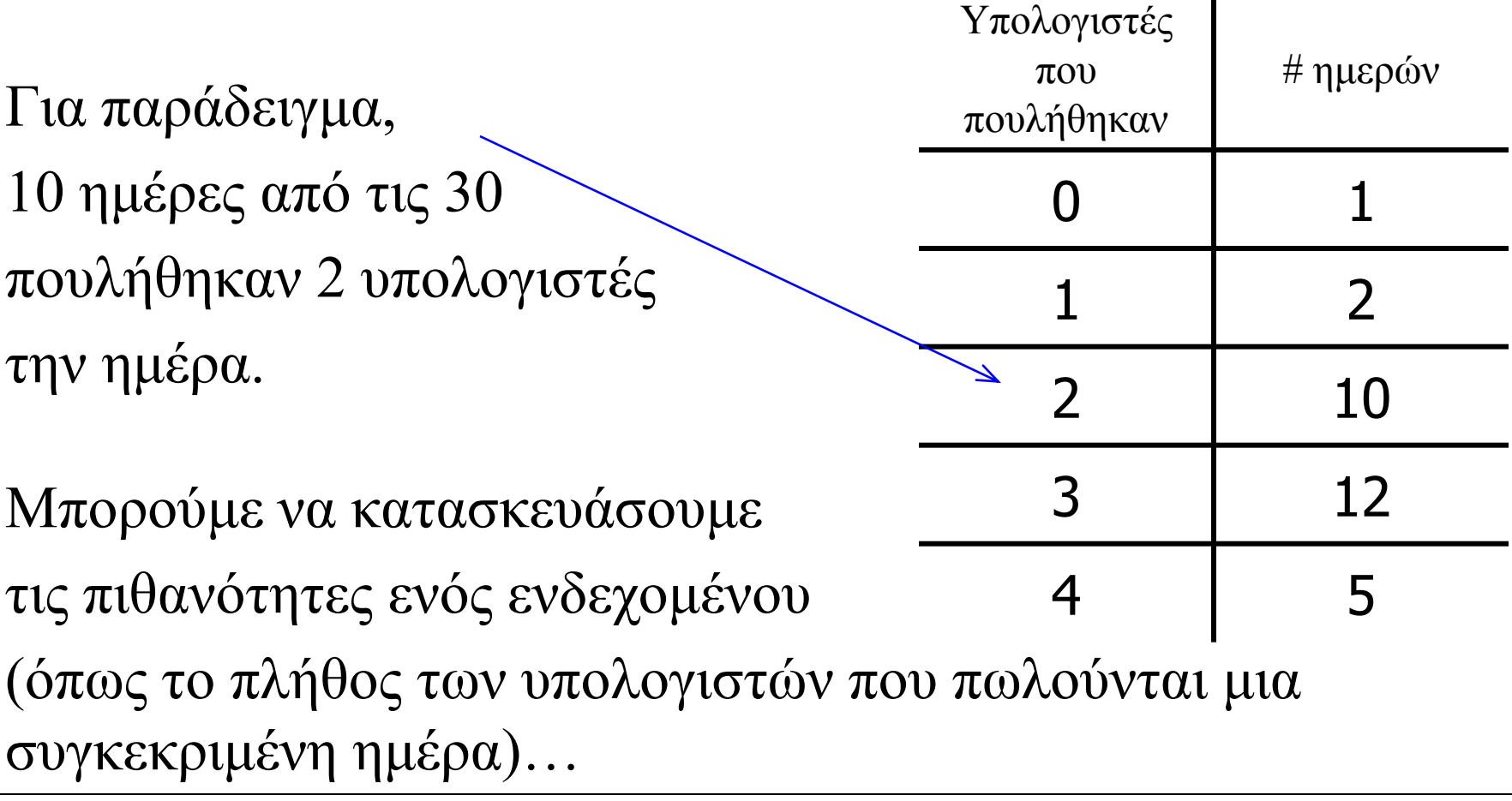

## Προσέγγιση Σχετικής Συχνότητας …

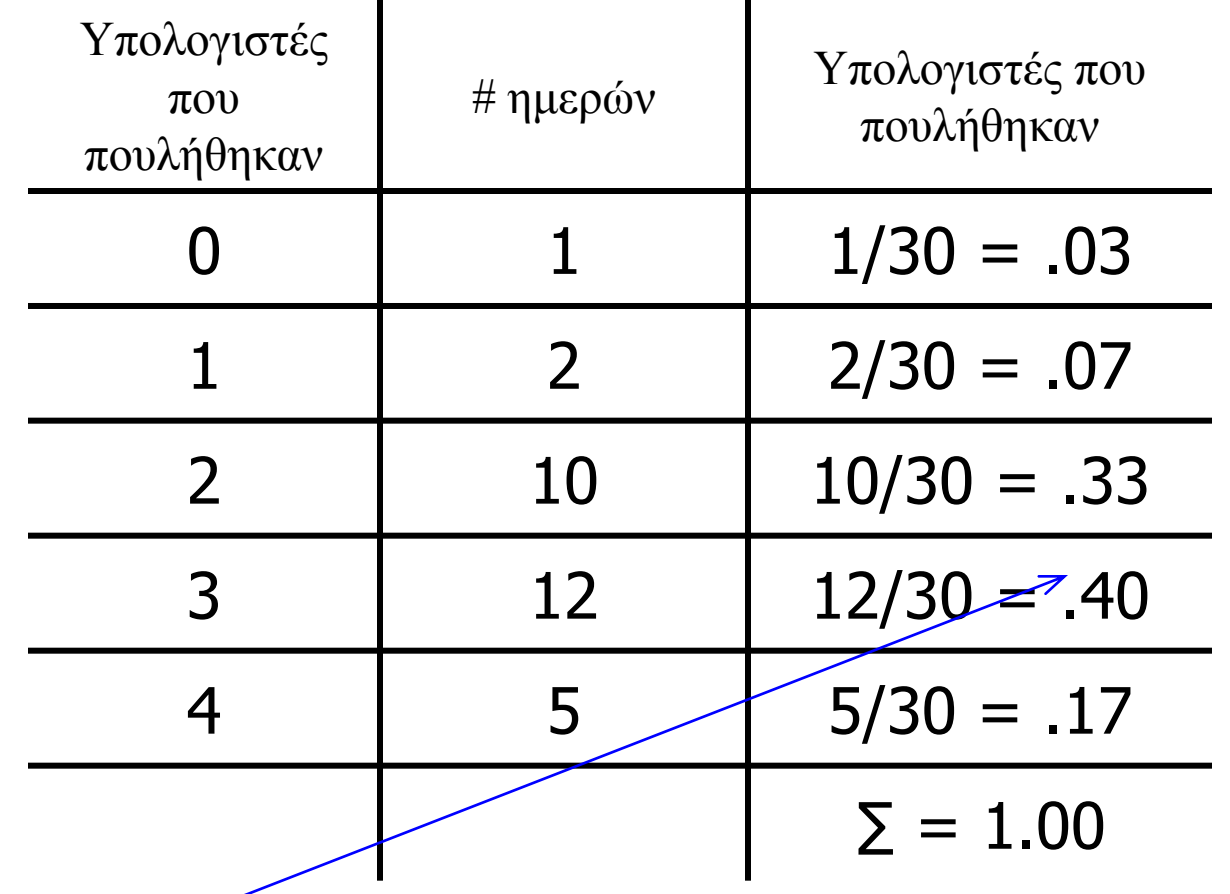

"Υπάρχει 40% πιθανότητα το κατάστημα να πουλήσει 3 υπολογιστές σε μια οποιαδήποτε ημέρα"

## Υποκειμενική Προσέγγιση …

"Στην υποκειμενική προσέγγιση ορίζουμε την πιθανότητα ως το βαθμό πίστης που έχουμε στην εμφάνιση ενός ενδεχομένου"

Π.χ. μετεωρολογική πρόγνωση "Π.Β."

Η "Πιθανότητα Βροχόπτωσης" (ή Π.Β.) καθορίζεται με διαφορετικό τρόπο από κάθε μετεωρολόγο, καθώς ουσιαστικά είναι υποκειμενική πιθανότητα που στηρίζεται σε προηγούμενες παρατηρήσεις σε συνδυασμό με τις τρέχουσες καιρικές συνθήκες.

Π.Β.  $60\%$  – με βάση τις τρέχουσες συνθήκες, υπάρχει  $60\%$ πιθανότητα βροχής (υποθέτουμε).

## Ερμηνεία της Πιθανότητας …

Ανεξάρτητα από τον τρόπο με τον οποίο ορίζεται η πιθανότητα η ερμηνεία δίνεται με την προσέγγιση της σχετικής συχνότητας

Για παράδειγμα, σε ένα παιχνίδι λόττο επιλέγονται 6 αριθμοί (από τους 49). Η κλασική προσέγγιση θα προέβλεπε την πιθανότητα εμφάνισης οποιουδήποτε αριθμού ως  $1/49=2.04\%$ .

Η ερμηνεία που δίνουμε είναι ότι σε άπειρες επαναλήψεις του παιχνιδιού κάθε αριθμός θα εμφανιστεί στο 2.04% των αποτελεσμάτων.

### Συνδυασμένη, Ολική, Δεσμευμένη Πιθανότητα …

Μελετάμε μεθόδους καθορισμού πιθανοτήτων ενδεχομένων που προκύπτουν από *συνδυασμό* άλλων ενδεχομένων με διάφορους τρόπους.

Υπάρχουν διάφοροι τρόποι συνδυασμού ενδεχομένων:

- •Συμπληρωματικό ενδεχόμενο
- •Τομή ενδεχομένων
- •Ένωση ενδεχομένων
- •Ασυμβίβαστα ενδεχόμενα
- •Εξαρτημένα και ανεξάρτητα ενδεχόμενα

## Συμπλήρωμα ενός Ενδεχομένου …

Το *συμπλήρωμα του ενδεχομένου* A ορίζεται ως το ενδεχόμενο που αποτελείται από όλα τα σημεία τα οποία "δεν ανήκουν στο A".

Το συμπλήρωμα του A συμβολίζεται με A<sup>c</sup>

Το διάγραμμα Venn δείχνει την έννοια του συμπληρώματος

 $P(A) + P(A^c) = 1$ 

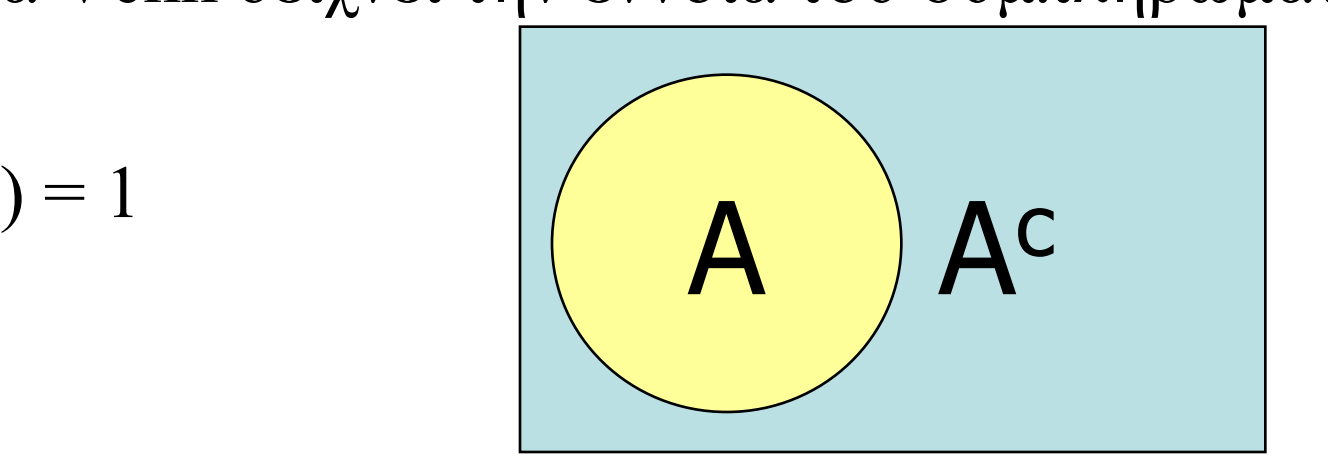

# Συμπλήρωμα ενός Ενδεχομένου …

Για παράδειγμα, στο παραλληλόγραμμο βρίσκονται όλα τα πιθανά αποτελέσματα της ρίψης 2 ζαριών {(1,1), 1,2),… (6,6)} Έστω A = οι ρίψεις που έχουν άθροισμα 7,  $\delta$ ηλ.  $\{(1,6), (2, 5), (3,4), (4,3), (5,2), (6,1)\}\$ 

P(Άθροισμα = 7) + P(Άθροισμα όχι ίσο με 7) = 1

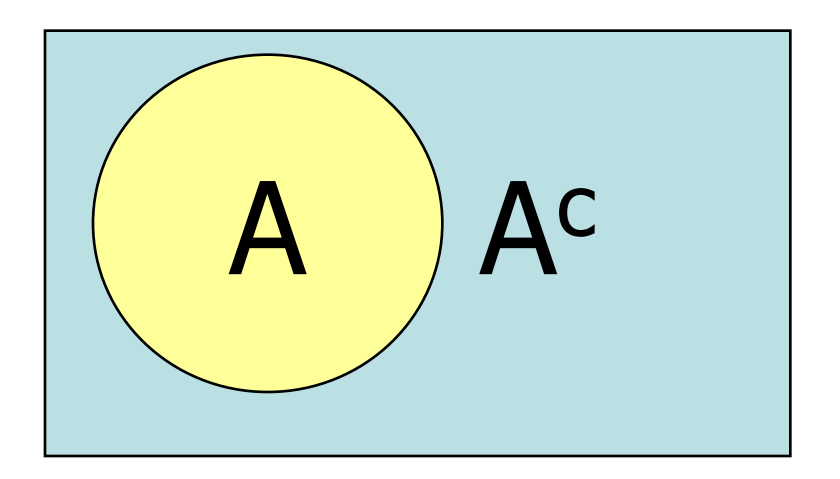

## Τομή Δύο Ενδεχομένων …

Η *τομή των ενδεχομένων* A και B είναι το σύνολο των σημείων που ανήκουν και στο A και στο B.

Η τομή συμβολίζεται: **A και B**

*Συνδυασμένη πιθανότητα* των A και B ονομάζεται η πιθανότητα της τομής των A και B,  $\delta$ ηλ. P(A και B)

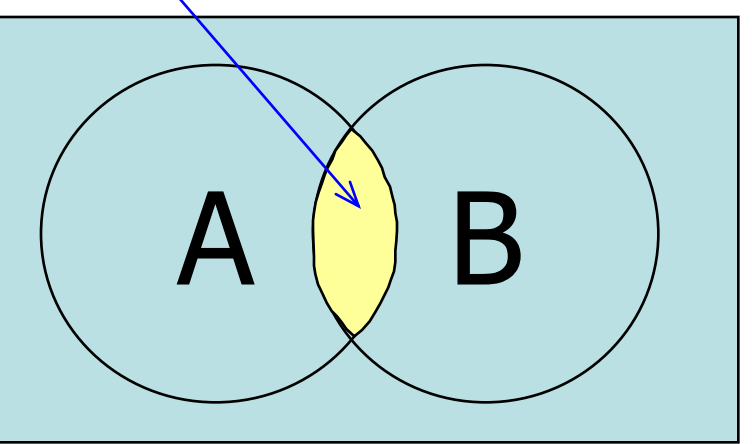

# Τομή Δύο Ενδεχομένων …

Για παράδειγμα, έστω  $A =$  οι ρίψεις στις οποίες το πρώτο ζάρι έδειξε 1 {(1,1), (1,2), (1,3), (1,4), (1,5), (1,6)} και B = οι ρίψεις στις οποίες το δεύτερο ζάρι έδειξε 5  $\{(1,5), (2,5), (3,5), (4,5), (5,5), (6,5)\}\$ 

Η τομή είναι {(1,5)}

Η *συνδυασμένη πιθανότητα* του A και B είναι η πιθανότητα της τομής των A και B, δηλ. P(A και B) = 1/36

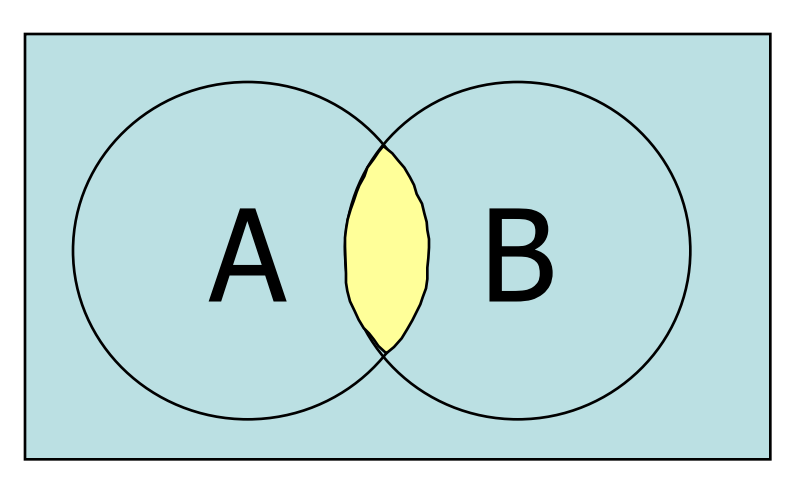

## Ένωση Δύο Ενδεχομένων …

Η *ένωση δύο ενδεχομένων* A και B, είναι το ενδεχόμενο που περιέχει όλα τα σημεία τα οποία ανήκουν στο A ή στο B ή και στα δύο:

Η ένωση των A και B συμβολίζεται: **A ή B**

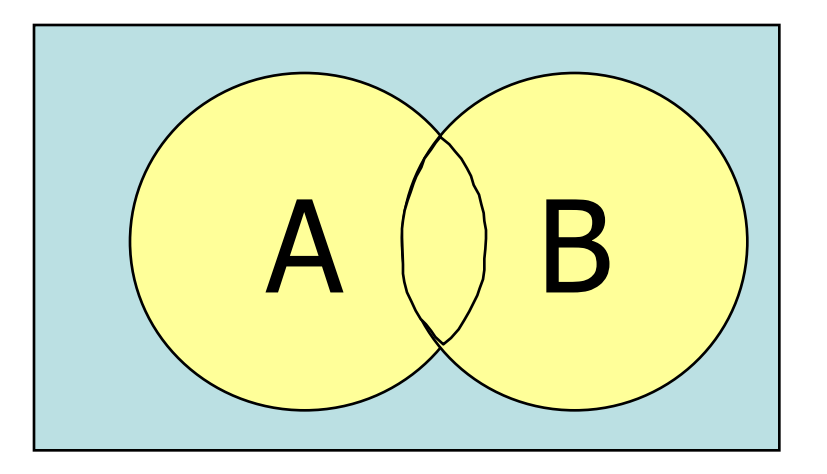

## Ένωση Δύο Ενδεχομένων …

Για παράδειγμα, έστω A = οι ρίψεις στις οποίες το πρώτο ζάρι έδειξε 1  $\{(1,1), (1,2), (1,3), (1,4), (1,5), (1,6)\}\$ 

και B οι ρίψεις στις οποίες το δεύτερο ζάρι έδειξε 5

 $\{(1,5), (2,5), (3,5), (4,5), (5,5), (6,5)\}\$ 

Η ένωση των A και B είναι {(1,1), (1,2), (1,3), (1,4), (1,5), (1,6)}  $(2,5)$ ,  $(3,5)$ ,  $(4,5)$ ,  $(5,5)$ ,  $(6,5)$ }

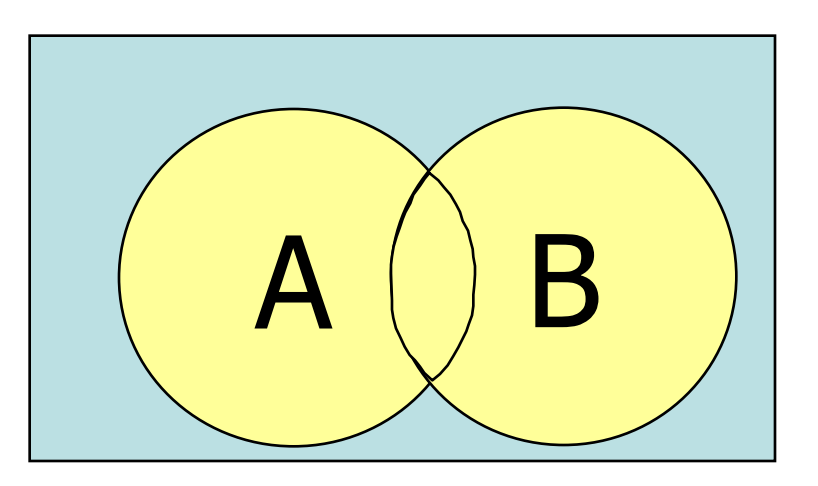

## Ασυμβίβαστα ενδεχόμενα …

Όταν δύο ενδεχόμενα είναι *ασυμβίβαστα* (δηλαδή δεν μπορεί να συμβούν ταυτόχρονα), η συνδυασμένη πιθανότητά τους είναι 0, επομένως:

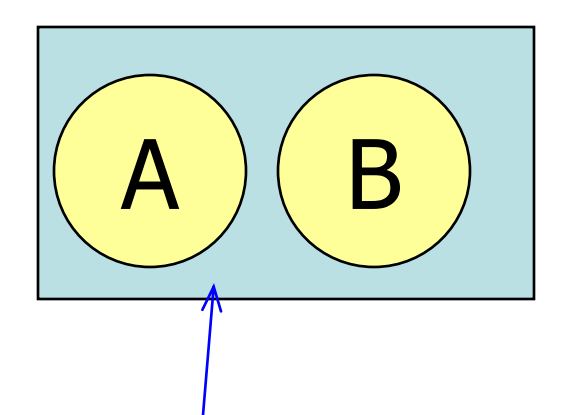

Ασυμβίβαστα ενδεχόμενα: δεν έχουν κοινά σημεία … Για παράδειγμα  $A = \rho$ ίψεις με άθροισμα 7 και  $B = \rho$ ίψεις με άθροισμα 11

## Βασικές Σχέσεις Πιθανοτήτων …

#### Συμπλήρωμα Ενδεχομένου

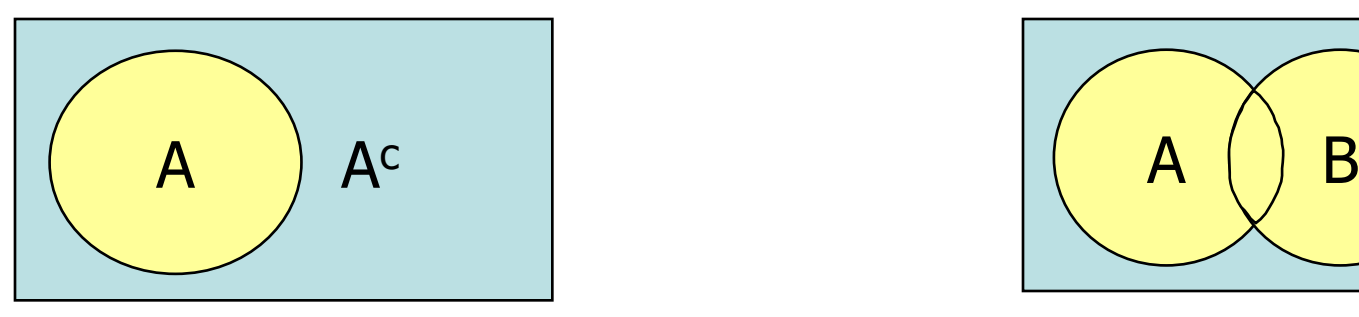

Τομή Ενδεχομένων

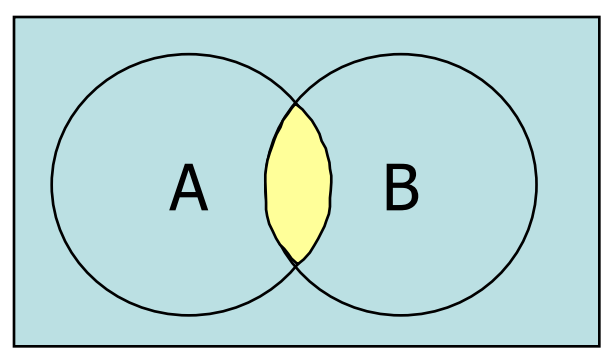

#### Ένωση Ενδεχομένων

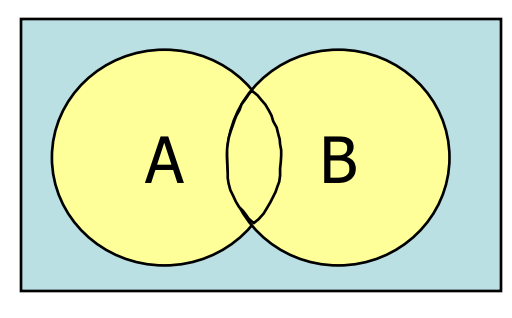

#### Ασυμβίβαστα Ενδεχόμενα

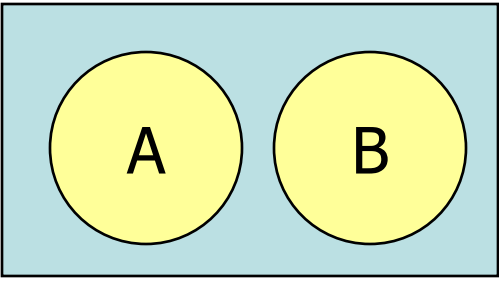

# Παράδειγμα 6.1 …

Γιατί κάποιοι διευθυντές αμοιβαίων κεφαλαίων είναι πιο επιτυχημένοι από άλλους; Ένας παράγοντας είναι το πανεπιστήμιο από το οποίο πήρε το MBA. Ο παρακάτω πίνακας καταγράφει την απόδοση των αμοιβαίων κεφαλαίων σε σχέση με την κατάταξη της σχολής από την οποία ο αντίστοιχος διευθυντής πήρε το MBA του:

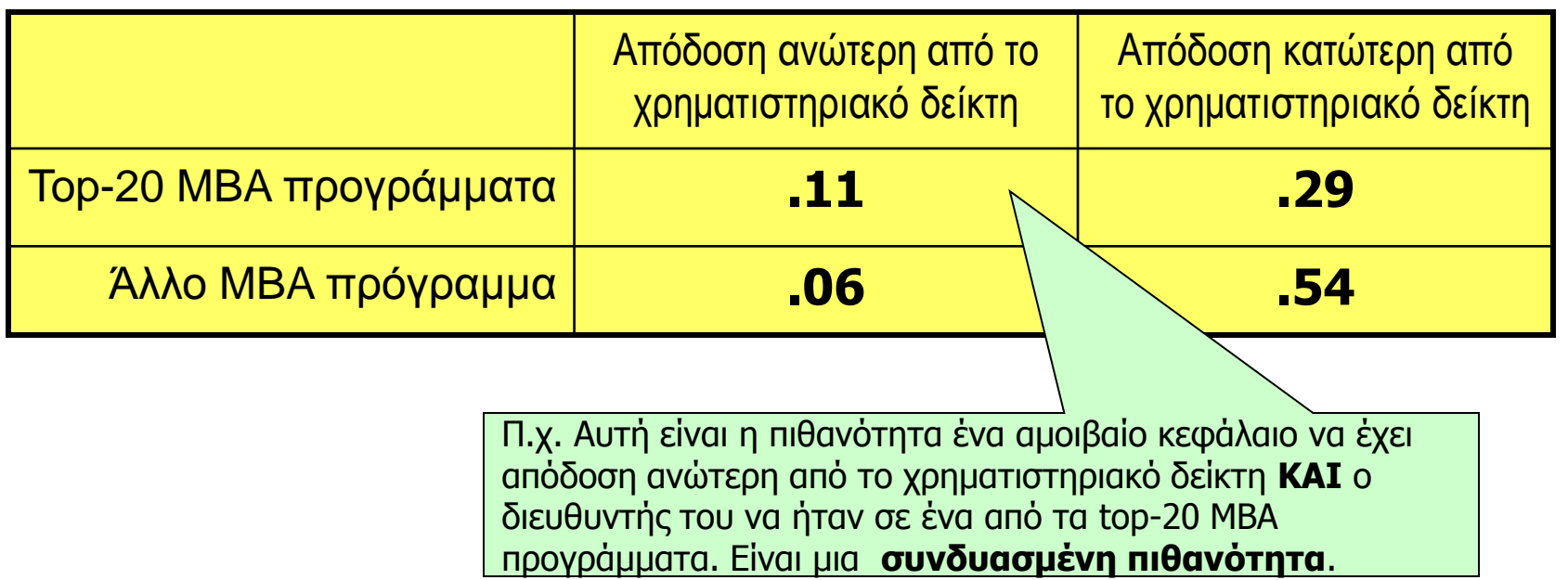

## Παράδειγμα 6.1 …

Εναλλακτικά, θα μπορούσαμε να συμβολίσουμε τα ενδεχόμενα ως:

 $A_1 = \Delta$ ιευθυντής αμ. κεφαλαίου που αποφοίτησε από ένα από τα top-20 MBA προγράμματα

 $A_2$  = Διευθυντής αμ. κεφαλαίου που δεν αποφοίτησε από ένα από τα top-20 MBA προγράμματα

 $B_1$  = Κεφάλαιο με απόδοση ανώτερη από το χρηματιστηριακό δείκτη

 $B_2$  = Κεφάλαιο με απόδοση κατώτερη από το χρηματιστηριακό δείκτη

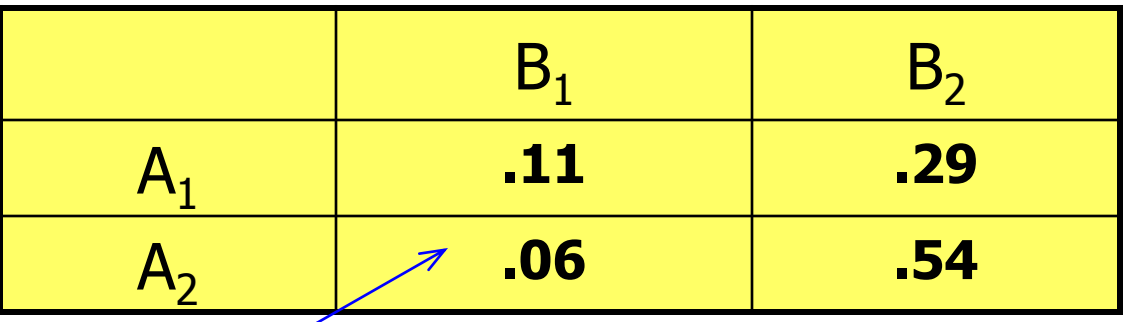

 $\Pi$ .χ.  $P(A_2 \kappa \alpha \iota B_1) = .06 = \eta \pi \iota \theta \alpha$ νότητα ένα κεφάλαιο να έχει απόδοση ανώτερη από το χρηματιστηριακό δείκτη **και** ο διευθυντής του να μην προέρχεται από μια σχολή στις top-20.

## Ολική Πιθανότητα …

Οι *ολικές πιθανότητες* υπολογίζονται αθροίζοντας τα στοιχεία γραμμών ή στηλών, δηλαδή υπολογίζονται στα *περιθώρια* του πίνακα:

$$
P(A_2) = .06 + .54
$$

"ποια είναι η πιθανότητα ένας διευθυντής

να μην προέρχεται από καλή σχολή;"

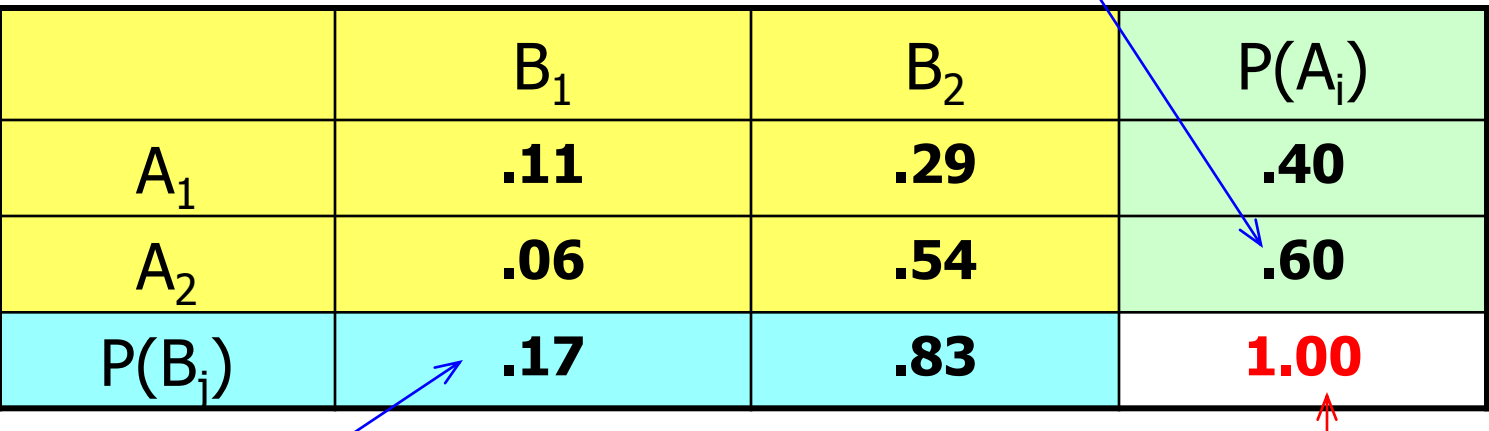

$$
P(B_1) = .11 + .06
$$

ΚΑΙ ΤΑ ΔΥΟ περιθώρια πρέπει να αθροίζονται στο 1 (χρήσιμος έλεγχος σφάλματος)

"ποια είναι η πιθανότητα ένα κεφάλαιο να αποδίδει καλύτερα από το χρημ. δείκτη;"

Η *δεσμευμένη πιθανότητα* χρησιμοποιείται για να καθορίσουμε το πώς σχετίζονται δύο ενδεχόμενα, δηλαδή, μπορούμε να προσδιορίσουμε την πιθανότητα του ενός *δεδομένου ότι* ένα άλλο σχετικό ενδεχόμενο συμβαίνει.

<span id="page-20-0"></span>Η δεσμευμένη πιθανότητα γράφεται **P(A | B)** και διαβάζεται "η πιθανότητα του A *δεδομένου του* B" και υπολογίζεται από τον τύπο:  $P(A \kappa \alpha i)$ 

$$
P(A \mid B) = \frac{P(A \mid A \mid B)}{P(B)}
$$

Είπαμε ότι, η πιθανότητα ενός ενδεχομένου *δεδομένου ότι* ένα άλλο ενδεχόμενο συμβαίνει καλείται δεσμευμένη πιθανότητα …

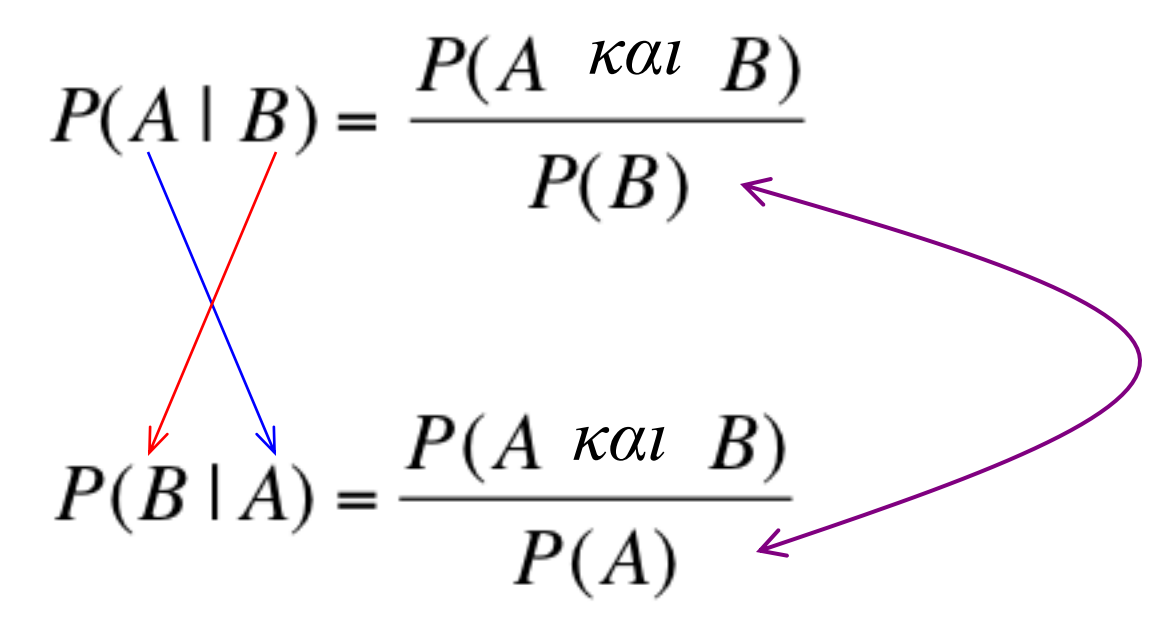

Προσέξτε πώς συνδέονται το "A δεδομένου του B" και το "B δεδομένου του A" …

Παράδειγμα 6.2 Ποια είναι η πιθανότητα ένα κεφάλαιο να έχει απόδοση ανώτερη από τον χρηματιστηριακό δείκτη *δεδομένου ότι* ο διευθυντής του αποφοίτησε από ένα εκ των top-20 MBA προγραμμάτων;

Υπενθυμίζουμε ότι:

 $A_1$  = Διευθυντής αμ. κεφαλαίου που αποφοίτησε από ένα από τα top-20 MBA προγράμματα

 $A_2$  = Διευθυντής αμ. κεφαλαίου που δεν αποφοίτησε από ένα από τα top-20 MBA προγράμματα

- $B_1 = K \epsilon \varphi \dot{\alpha} \lambda \alpha$ ιο με απόδοση ανώτερη από το χρηματιστηριακό δείκτη
- B<sup>2</sup> = Κεφάλαιο με απόδοση κατώτερη από το χρηματιστηριακό δείκτη
- Εμείς θέλουμε να μάθουμε " την **P(B<sup>1</sup> | A<sup>1</sup> )** "

Πρέπει να υπολογίσουμε την **P(B<sup>1</sup> | A<sup>1</sup> )**

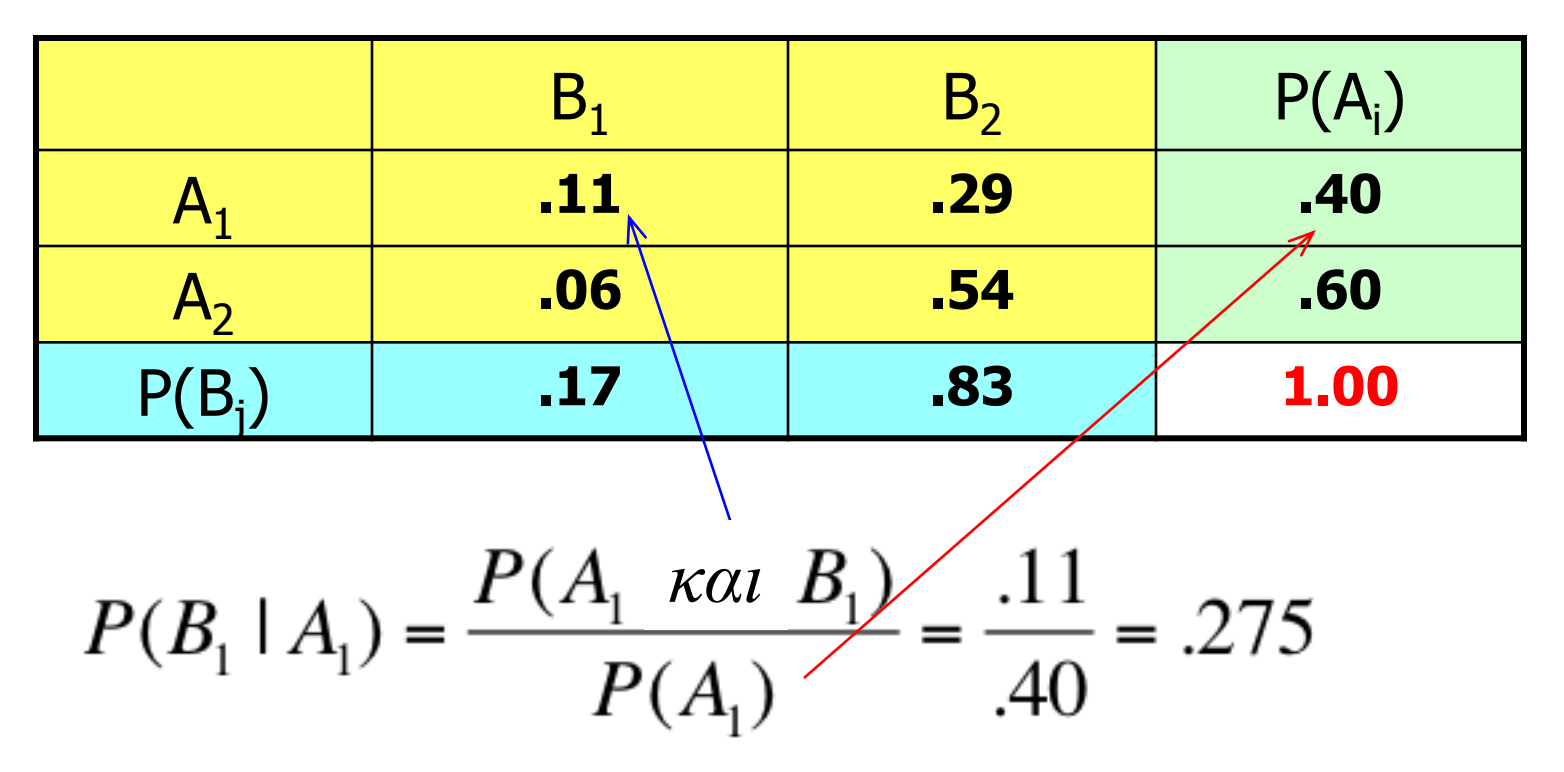

Άρα, υπάρχει 27.5% πιθανότητα ένα κεφάλαιο να έχει απόδοση ανώτερη του χρηματιστηριακού δείκτη δεδομένου ότι ο διευθυντής του αποφοίτησε από ένα εκ των top-20 MBA προγραμμάτων.

## Ανεξαρτησία …

Ένα από τα ζητούμενα στον υπολογισμό δεσμευμένης πιθανότητας είναι να καθορίσουμε εάν δύο ενδεχόμενα συνδέονται.

Ειδικότερα, θα θέλαμε να γνωρίζουμε εάν είναι *ανεξάρτητα*, δηλαδή, εάν η πιθανότητα ενός ενδεχομένου *δεν επηρεάζεται* από το αν συμβαίνει ή όχι το άλλο ενδεχόμενο.

Δύο ενδεχόμενα A και B καλούνται *ανεξάρτητα* εάν  $P(A|B) = P(A)$ 

ή

#### $P(B|A) = P(B)$

## Ανεξαρτησία …

Για παράδειγμα, είδαμε ότι  $P(B_1 | A_1) = .275$ 

Η ολική πιθανότητα για το  $B_1$  είναι:  $P(B_1) = 0.17$ 

Αφού P(B<sup>1</sup> |A<sup>1</sup> ) ≠ P(B<sup>1</sup> ), τα B<sup>1</sup> και A<sup>1</sup> *δεν είναι ανεξάρτητα* ενδεχόμενα.

Με άλλα λόγια, είναι *εξαρτημένα*. Δηλαδή, η πιθανότητα του ενός ενδεχομένου (του B<sup>1</sup> ) *επηρεάζεται* από το αν συμβαίνει ή όχι το άλλο ενδεχόμενο (το  $A_1$ ).

### Ένωση

Είπαμε νωρίτερα ότι η ένωση δύο ενδεχομένων συμβολίζεται ως: **A ή B**.

Μπορούμε να την χρησιμοποιήσουμε για να απαντήσουμε ερωτήσεις όπως:

Να προσδιοριστεί η πιθανότητα ένα κεφάλαιο να έχει απόδοση ανώτερη του χρηματιστηριακού δείκτη *ή* ο διευθυντής του να έχει αποφοιτήσει από ένα εκ των top-20 MBA προγραμμάτων.

## Ένωση

Να προσδιοριστεί η πιθανότητα ένα κεφάλαιο να έχει απόδοση ανώτερη του χρηματιστηριακού δείκτη (B<sub>1</sub>) **ή** ο διευθυντής του να έχει αποφοιτήσει από ένα εκ των top-20 MBA προγραμμάτων (A<sub>1</sub>).

#### To  $A_1$  ή το  $B_1$  συμβαίνουν όταν:

 $A_1$  και  $B_1$  συμβαίνει,  $A_1$  και  $B_2$  συμβαίνει, ή  $A_2$  και  $B_1$  συμβαίνει ...

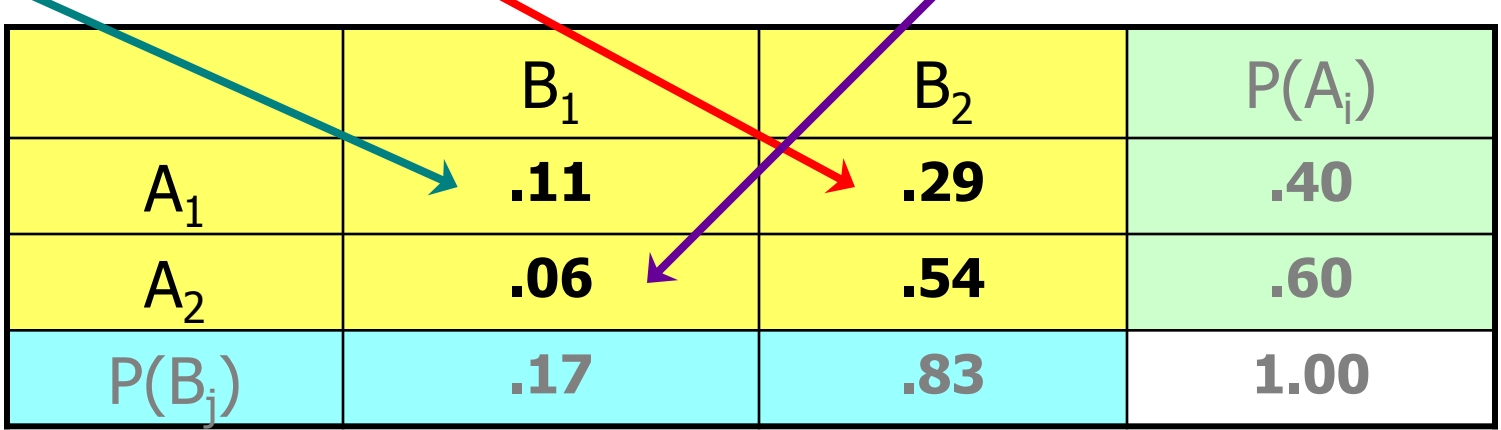

 $P(A_1 \nmid B_1) = .11 + .06 + .29 = .46$ 

### Ένωση

Να προσδιοριστεί η πιθανότητα ένα κεφάλαιο να έχει απόδοση ανώτερη του χρηματιστηριακού δείκτη (B<sub>1</sub>) **ή** ο διευθυντής του να έχει αποφοιτήσει από ένα εκ των top-20 MBA προγραμμάτων (A<sub>1</sub>).

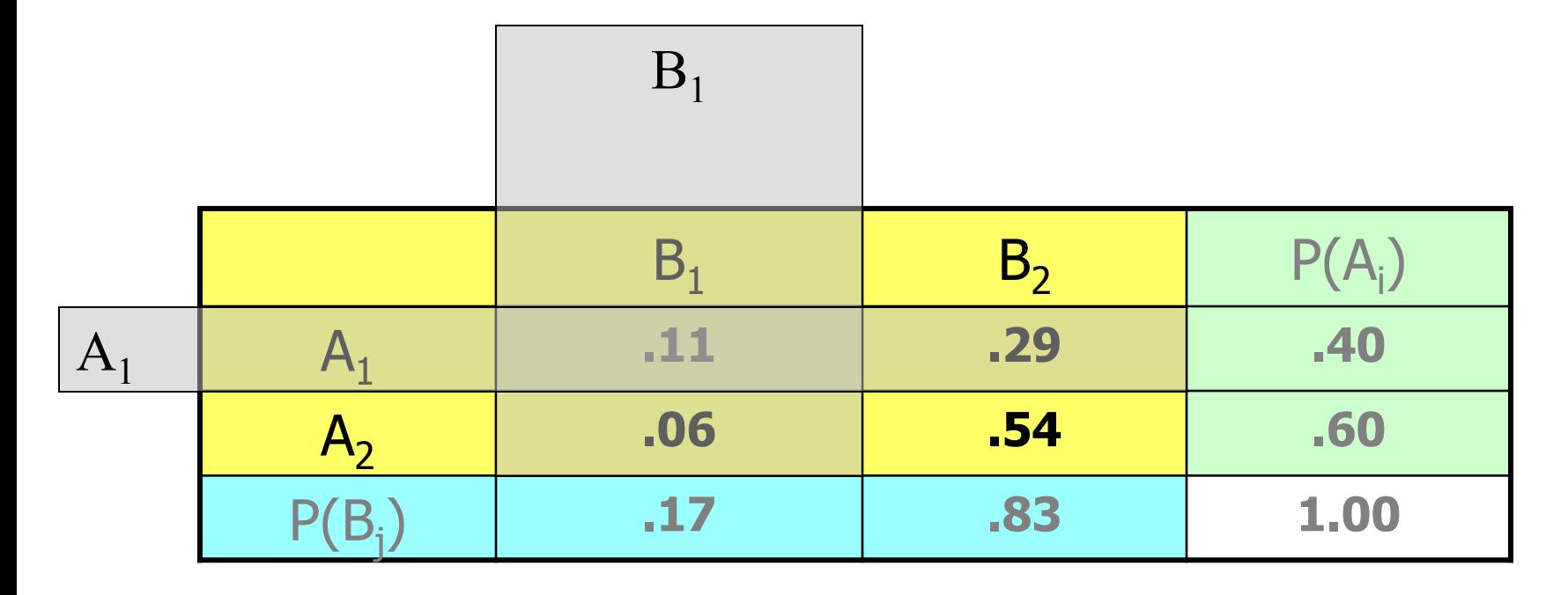

 $P(A_1 \nmid B_1) = .11 + .06 + .29 = .46$ 

### Διαφορετικά …

Να πάρουμε το 100% και να αφαιρέσουμε το "δεν συμβαίνει το  $A_1$  ή το  $B_1$  ";

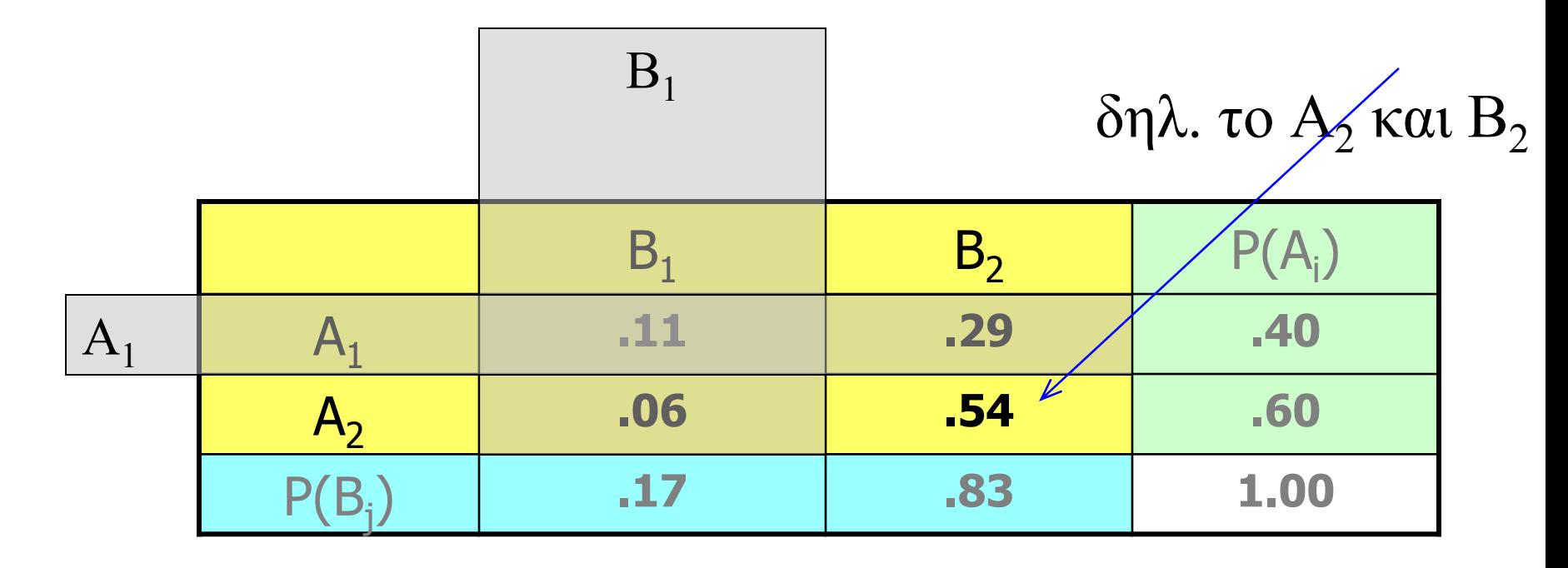

 $P(A_1 \nmid B_1) = 1 - P(A_2 \nmid B_2) = 1 - .54 = .46$ 

## Κανόνες και Δένδρα Πιθανοτήτων …

Εισάγουμε τρεις κανόνες που μας επιτρέπουν να υπολογίζουμε τις πιθανότητες πιο σύνθετων ενδεχομένων από τις πιθανότητες απλούστερων …

Κανόνας Συμπληρώματος,

Κανόνας Πολλαπλασιασμού, και

Κανόνας Πρόσθεσης

## Κανόνας Συμπληρώματος …

Όπως είδαμε πριν με το συμπληρωματικό ενδεχόμενο, ο *κανόνας συμπληρώματος* μας δίνει την πιθανότητα να ΜΗΝ συμβαίνει ένα ενδεχόμενο. Δηλαδή:

 $P(A^C) = 1 - P(A)$ 

Για παράδειγμα, στην απλή ρίψη ενός ζαριού, η πιθανότητα να φέρουμε "1" ισούται με 1/6.

Η πιθανότητα να φέρουμε οποιοδήποτε αριθμό εκτός από "1" υπολογίζεται ίση με  $1 - 1/6 = 5/6$ .

## Κανόνας Πολλαπλασιασμού …

Ο *κανόνας πολλαπλασιασμού* χρησιμοποιείται για τον υπολογισμό της *συνδυασμένης πιθανότητας* δύο ενδεχομένων. Προκύπτει από τον τύπο υπολογισμού της δεσμευμένης πιθανότητας:

$$
P(A \mid B) = \frac{P(A \text{ kou } B)}{P(B)}
$$

Εάν πολλαπλασιάσουμε και τα δύο μέλη με P(B) έχουμε:

**P(A και B) = P(A | B)•P(B)**

Ομοίως, P(A και B) = P(B | A) • P(A)

Εάν τα A και B είναι ανεξάρτητα, τότε P(A και B) = P(A)•P(B)

## Παράδειγμα 6.5 …

Ένα μάθημα στατιστικής παρακολουθείται από επτά αγόρια και τρία κορίτσια. Ο καθηγητής θέλει να επιλέξει τυχαία δύο φοιτητές για να τον βοηθήσουν σε μια εργασία. Ποια είναι η πιθανότητα να επιλεγούν δύο κορίτσια;

Έστω A το ενδεχόμενο ο πρώτος φοιτητής που επιλέγεται να είναι κορίτσι

 $P(A) = 3/10 = .30$ 

Τι γίνεται με τη δεύτερη επιλογή;

# Παράδειγμα 6.5 …

Ένα μάθημα στατιστικής παρακολουθείται από επτά αγόρια και τρία κορίτσια. Ο καθηγητής θέλει να επιλέξει τυχαία δύο φοιτητές για να τον βοηθήσουν σε μια εργασία. Ποια είναι η πιθανότητα να επιλεγούν δύο κορίτσια;

Έστω B το ενδεχόμενο ο δεύτερος φοιτητής που επιλέγεται να είναι κορίτσι

 $P(B | A) = 2/9 = .22$ 

Δηλαδή, η πιθανότητα να επιλεγεί κορίτσι *δεδομένου ότι* έχει ήδη επιλεγεί ο πρώτος φοιτητής είναι

2 (κορίτσια) / 9 (εναπομείναντες φοιτητές) = 2/9

## Παράδειγμα 6.5 …

Ένα μάθημα στατιστικής παρακολουθείται από επτά αγόρια και τρία κορίτσια. Ο καθηγητής θέλει να επιλέξει τυχαία δύο φοιτητές για να τον βοηθήσουν σε μια εργασία. **Ποια είναι η πιθανότητα να επιλεγούν δύο κορίτσια;**

Επομένως, θέλουμε να απαντήσουμε στην ερώτηση: ποια είναι η **P(A και B)** ;

P(A και B) = P(A)•P(B|A) = (3/10)(2/9) = 6/90 = .067

*"Υπάρχει 6.7% πιθανότητα ο καθηγητής να επιλέξει δύο κορίτσια από αυτή την τάξη των 10 ατόμων."*

# Παράδειγμα 6.6

Επανερχόμαστε στο προηγούμενο παράδειγμα. Ο καθηγητής έχει γρίπη και τα επόμενα δύο μαθήματα θα τα παραδώσει ένας αντικαταστάτης του. Αυτός επιλέγει σε κάθε μάθημα έναν φοιτητή στην τύχη και του ζητάει να απαντήσει σε ορισμένες ερωτήσεις. Ποια είναι η πιθανότητα να επιλεγούν δύο κορίτσια;

Έστω A το ενδεχόμενο ο πρώτος φοιτητής που επιλέγεται να είναι κορίτσι

 $P(A) = 3/10 = .30$ 

## Παράδειγμα 6.6

Έστω B το ενδεχόμενο ο δεύτερος φοιτητής που επιλέγεται να είναι κορίτσι.

$$
P(B | A) = 3/10 = .30
$$

Δηλαδή, η πιθανότητα να επιλεγεί κορίτσι *δεδομένου ότι* ο πρώτος φοιτητής έχει ήδη επιλεγεί παραμένει ίδια, αφού ο φοιτητής που επιλέχθηκε στο πρώτο μάθημα μπορεί να επιλεγεί πάλι στο δεύτερο.

 $P(A \text{ και } B) = P(A) \cdot P(B|A) = (3/10)(3/10) = 9/100 = .090$ 

## Κανόνας Πρόσθεσης …

Θυμίζουμε ότι: ο *κανόνας πρόσθεσης* χρησιμοποιείται για τον υπολογισμό της πιθανότητας να συμβεί το ενδεχόμενο A *ή* να συμβεί το B *ή* να συμβούν και το A και το B, δηλ. η ένωση των A και B.

![](_page_38_Figure_2.jpeg)

# Παράδειγμα 6.7 …

Σε μια πόλη, εκδίδονται δύο εφημερίδες, η Sun και η Post. Τα δίκτυα διανομής αναφέρουν ότι το 22% των νοικοκυριών της πόλης είναι συνδρομητές της Sun και το 35% είναι συνδρομητές της Post. Μια έρευνα έδειξε ότι το 6% των νοικοκυριών είναι συνδρομητές και στις δύο εφημερίδες. Ποιο ποσοστό των νοικοκυριών είναι συνδρομητές σε κάποια από τις εφημερίδες;

Δηλαδή, ποια είναι η πιθανότητα να επιλέξουμε τυχαία ένα νοικοκυριό το οποίο να έχει συνδρομή στην Sun ή στην Post ή και στις δύο;

Δηλ. ποια είναι η **P(Sun ή Post)** ;

## Παράδειγμα 6.7 …

Σε μια πόλη, εκδίδονται δύο εφημερίδες, η Sun και η Post. Τα δίκτυα διανομής αναφέρουν ότι το 22% των νοικοκυριών της πόλης είναι συνδρομητές της Sun και το 35% είναι συνδρομητές της Post. Μια έρευνα έδειξε ότι το 6% των νοικοκυριών είναι συνδρομητές και στις δύο εφημερίδες. Ποιο ποσοστό των νοικοκυριών είναι συνδρομητές σε κάποια από τις εφημερίδες;

#### $P(Sun \nvert p \cdot P(Sun) + P(Post) - P(Sun \kappa u \cdot Post)$  $= .22 + .35 - .06 = .51$

*"Υπάρχει 51% πιθανότητα ένα τυχαία επιλεγμένο νοικοκυριό να έχει συνδρομή στη μία ή στην άλλη ή και στις δύο εφημερίδες"*

## Δένδρα Πιθανοτήτων

Μια αποτελεσματική και απλή μέθοδος για την εφαρμογή των κανόνων υπολογισμού πιθανοτήτων είναι το δένδρο πιθανοτήτων, όπου τα ενδεχόμενα ενός πειράματος αναπαριστώνται με γραμμές. Το σχήμα που προκύπτει μοιάζει με δένδρο. Θα κατασκευάσουμε το δένδρο πιθανοτήτων σε μερικά παραδείγματα, ξεκινώντας από τα δύο που έχουμε ήδη δει μόνο με τους κανόνες υπολογισμού.

## Παράδειγμα 6.5

![](_page_42_Figure_1.jpeg)

## Δένδρα Πιθανοτήτων …

Στο τέλος των "κλαδιών", υπολογίζουμε τις *συνδυασμένες πιθανότητες* ως το **γινόμενο** των πιθανοτήτων των προηγούμενων κλαδιών.

![](_page_43_Figure_2.jpeg)

## Παράδειγμα 6.6

Υποθέτουμε πάλι ότι έχουμε την τάξη των 10 φοιτητών, αλλά οι φοιτητές ως στοιχεία του δειγματικού χώρου είναι *ανεξάρτητοι*, έχουμε δηλαδή "επανατοποθέτηση" – ένας φοιτητής μπορεί να επιλεγεί την πρώτη φορά και να επιλεγεί πάλι τη δεύτερη. Το δένδρο και οι συνδυασμένες πιθανότητες θα είναι:

![](_page_44_Figure_2.jpeg)

## Δένδρα Πιθανοτήτων …

Οι πιθανότητες που αντιστοιχούν στο σύνολο κλαδιών που ξεκινούν από έναν "κόμβο" πρέπει να αθροίζονται στο 1.00…

![](_page_45_Figure_2.jpeg)

## Δένδρα Πιθανοτήτων …

Σημείωση: δεν είναι υποχρεωτικό τα κλαδιά να χωρίζονται δυαδικά, ούτε το δένδρο να έχει μόνο δύο επίπεδα βάθους, ούτε να υπάρχει το ίδιο πλήθος διαχωρισμών σε κάθε υπο-

![](_page_46_Figure_2.jpeg)

# Παράδειγμα 6.8

Οι πτυχιούχοι της Νομικής πρέπει να περάσουν μια ειδική εξέταση. Υποθέτουμε ότι το ποσοστό επιτυχίας την πρώτη φορά είναι 72%. Μπορούν να ξαναδώσουν εάν αποτύχουν και το ποσοστό επιτυχίας όσων δίνουν δεύτερη φορά είναι 88%. Ποια είναι η πιθανότητα ένας τυχαία επιλεγμένος υποψήφιος να περάσει την εξέταση;

![](_page_47_Figure_2.jpeg)

# Παράδειγμα 6.8

Ποια είναι η πιθανότητα ένας τυχαία επιλεγμένος υποψήφιος να περάσει την εξέταση;

### *"Υπάρχει περίπου 97% πιθανότητα να περάσει την εξέταση"*

 $P(E\pi\tau\nu\chi i\alpha) = P(E\pi\tau\nu\chi i\alpha 1<sup>\eta</sup>) + P(A\pi\sigma\nu\chi i\alpha 1<sup>\eta</sup> \kappa\alpha\iota E\pi\nu\chi i\alpha 2<sup>\eta</sup>) =$ 

![](_page_48_Figure_4.jpeg)

## Νόμος του Bayes …

Η ονομασία του νόμου οφείλεται στον Thomas Bayes, έναν μαθηματικό του 18ου αιώνα.

Στην πιο βασική του μορφή, εάν γνωρίζουμε την P(B | A),

μπορούμε να καθορίσουμε την πιθανότητα P(A | B) εάν εφαρμόσουμε το Νόμο του Bayes

![](_page_49_Picture_4.jpeg)

### Παράδειγμα 6.9 – Κόστος \$500 για MBA προετοιμασία;

Η εξέταση Graduate Management Admission Test (GMAT) είναι προαπαιτούμενη για όλους τους υποψήφιους MBA προγραμμάτων. Υπάρχουν διάφορα μαθήματα προετοιμασίας σχεδιασμένα να βοηθούν στην αύξηση του βαθμού στην εξέταση GMAT, βαθμός που κυμαίνεται από 200 έως 800. Υποθέτουμε ότι μία έρευνα μεταξύ MBA φοιτητών έδειξε ότι από αυτούς που πέτυχαν GMAT βαθμολογία τουλάχιστον 650, το 52% είχε παρακολουθήσει μάθημα προετοιμασίας, ενώ από αυτούς που πέτυχαν GMAT βαθμολογία κάτω από 650 μόνο το 23% είχε παρακολουθήσει μάθημα προετοιμασίας. Ένας υποψήφιος για MBA πρόγραμμα υπολόγισε ότι πρέπει να γράψει τουλάχιστον 650 για να εισαχθεί στο πρόγραμμα που επιθυμεί, αλλά πιστεύει ότι η πιθανότητα να πετύχει τόσο υψηλή βαθμολογία είναι αρκετά μικρή--10%. Σκέφτεται να παρακολουθήσει ένα μάθημα προετοιμασίας το οποίο κοστίζει \$500. Προτίθεται να το παρακολουθήσει μόνο εάν η πιθανότητα να γράψει 650 ή παραπάνω διπλασιάζεται. Τι πρέπει να κάνει;

Έστω A = GMAT βαθμολογία τουλάχιστον 650 , επομένως  $A^C = GMAT \beta \alpha \theta \mu \alpha \lambda \alpha \gamma$ ία κάτω από 650

Ο φοιτητής μας έχει καθορίσει την πιθανότητα να γράψει 650 ή παραπάνω (χωρίς καμία προετοιμασία) στο 10%, δηλαδή:

 $P(A) = .10$ 

 $A \rho \alpha P(A^C) = 1 - .10 = .90$ 

Έστω B το ενδεχόμενο "παρακολουθώ μάθημα προετοιμασίας" επομένως,  $B^C$  είναι "δεν παρακολουθώ μάθημα προετοιμασίας"

Από την έρευνα γνωρίζουμε ότι *μεταξύ αυτών που έχουν GMAT βαθμολογία τουλάχιστον 650, το 52% παρακολούθησε μάθημα προετοιμασίας*, δηλαδή:

 $P(B | A) = .52$ 

(Η πιθανότητα να βρούμε φοιτητή που παρακολούθησε μάθημα προετοιμασίας *δεδομένου ότι* έγραψε πάνω από 650…)

Ο φοιτητής μας θέλει να γνωρίζει την **P(A | B)**, δηλαδή, *ποια είναι η πιθανότητα να γράψει πάνω από 650 με δεδομένο ότι έχει παρακολουθήσει ένα μάθημα προετοιμασίας;*

**Εάν αυτή η πιθανότητας είναι > 20%, θα ξοδέψει \$500 για το μάθημα προετοιμασίας.**

Μεταξύ αυτών που έχουν GMAT βαθμολογία κάτω από 650 μόνο το 23% παρακολούθησε μάθημα προετοιμασίας. Αυτό σημαίνει ότι:

 $P(B|A^C) = .23$ 

(Η πιθανότητα να βρούμε κάποιον που παρακολούθησε μάθημα προετοιμασίας *δεδομένου ότι* έγραψε κάτω από 650…)

Οι δεσμευμένες πιθανότητες είναι  $P(B | A) = .52$ 

και

$$
P(B|A^C) = .23
$$

Χρησιμοποιώντας τον κανόνα συμπληρώματος βρίσκουμε τις δεσμευμένες πιθανότητες

$$
P(B^C \mid A) = 1 - 52 = .48
$$

και

$$
P(B^C \mid A^C) = 1 - 23 = .77
$$

## Παράδειγμα 6.9 – Συνέχεια …

Προσπαθούμε να καθορίσουμε την P(A | B), και ίσως μας βοηθήσει ο ορισμός της δεσμευμένης πιθανότητας που είδαμε [νωρίτερα](#page-20-0) …

*και*

Δεν γνωρίζουμε την P(A και B) και δεν γνωρίζουμε ούτε την P(B).

Μάλλον πρέπει να κατασκευάσουμε δένδρο πιθανοτήτων …

## Παράδειγμα 6.9 – Συνέχεια …

Προκειμένου να πάμε από την P(B | A) = 0.52 στην P(A | B) = ?? πρέπει να εφαρμόσουμε το Νόμο του Bayes. **Γραφικά:**

![](_page_56_Figure_2.jpeg)

## Παράδειγμα 6.9 – Συνέχεια …

Προκειμένου να πάμε από την P(B | A) = 0.52 στην P(A | B) = ?? πρέπει να εφαρμόσουμε το Νόμο του Bayes. **Γραφικά:**

![](_page_57_Figure_2.jpeg)

## Παράδειγμα 6.9

Άρα,

$$
P(A \mid B) = \frac{P(A \text{ kou } B)}{P(B)} = \frac{.052}{.259} = .201
$$

Η πιθανότητα να γράψει 650 ή παραπάνω διπλασιάζεται σε 20.1%,

επομένως θα παρακολουθήσει το μάθημα προετοιμασίας.

## Ορολογία …

Οι πιθανότητες P(A) και P(A<sup>C</sup>) καλούνται *πρότερες πιθανότητες* επειδή καθορίζονται *πριν* από τη λήψη της απόφασης.

Η δεσμευμένη πιθανότητα P(A | B) καλείται *ύστερη πιθανότητα* (ή αναθεωρημένη πιθανότητα), επειδή η πρότερη πιθανότητα αναθεωρείται *μετά* τη λήψη της απόφασης σχετικά με την παρακολούθηση του μαθήματος προετοιμασίας.